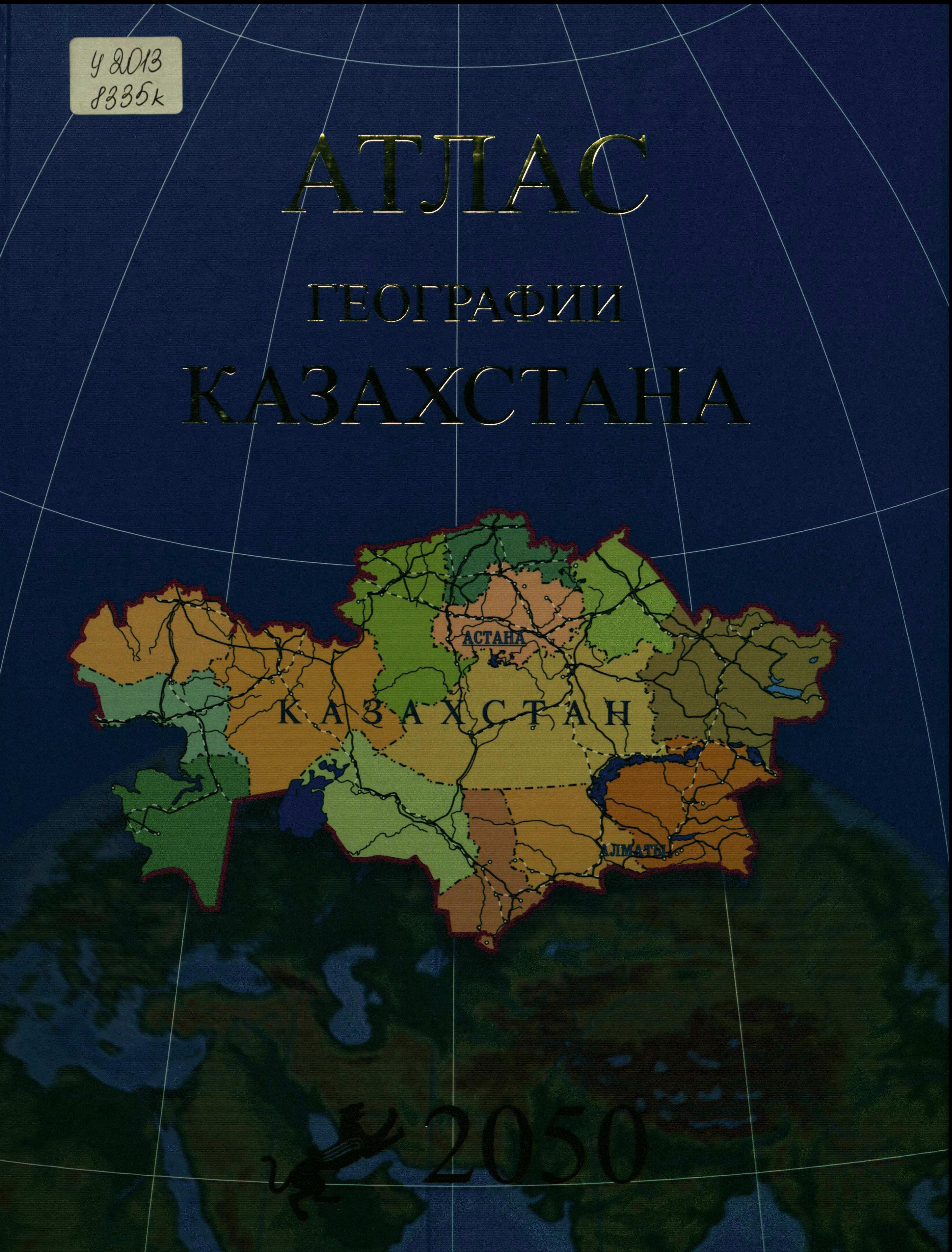

## **СОДЕРЖАНИЕ**

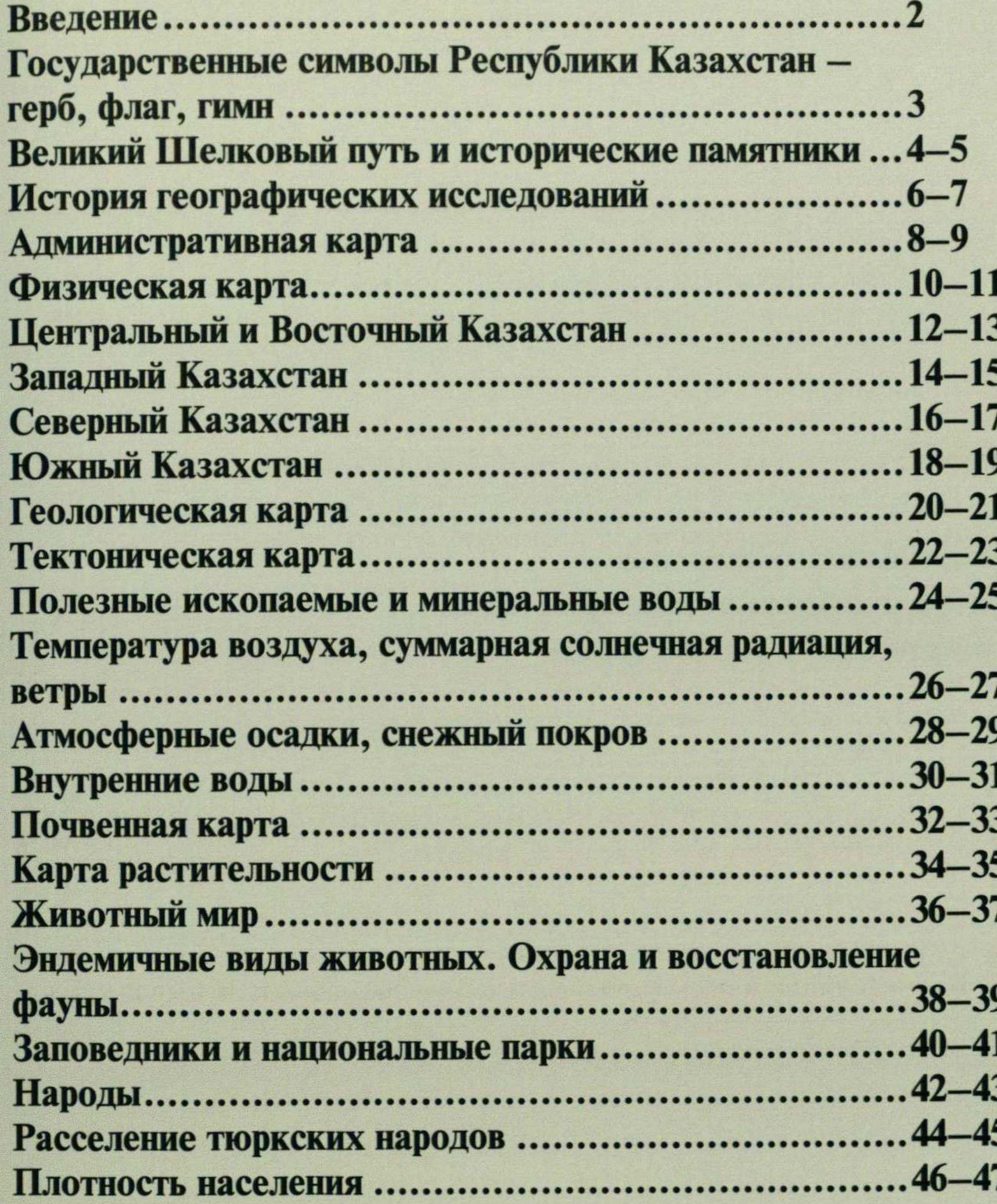

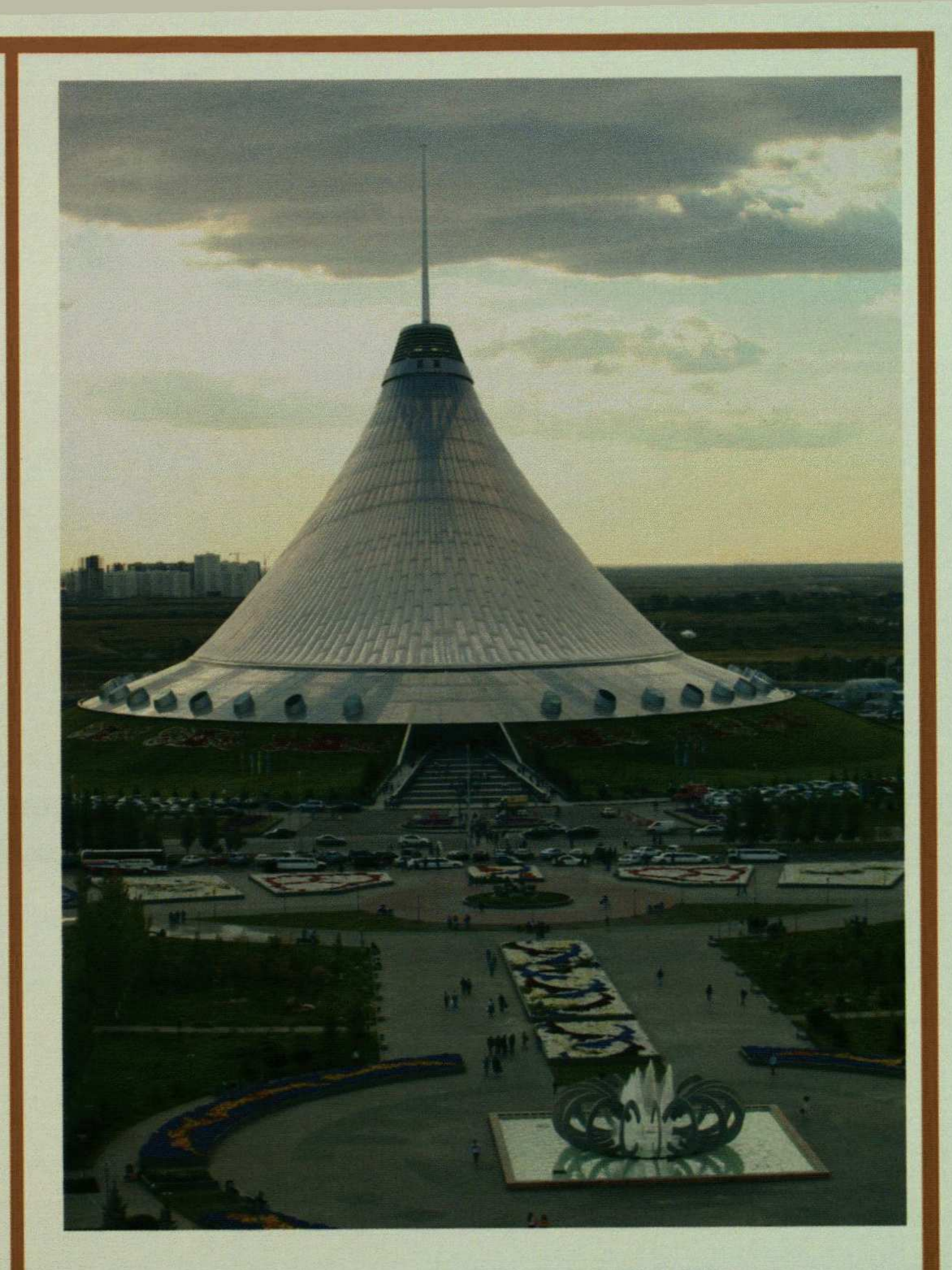

Торгово-развлекательный центр «Хан Шатыр»

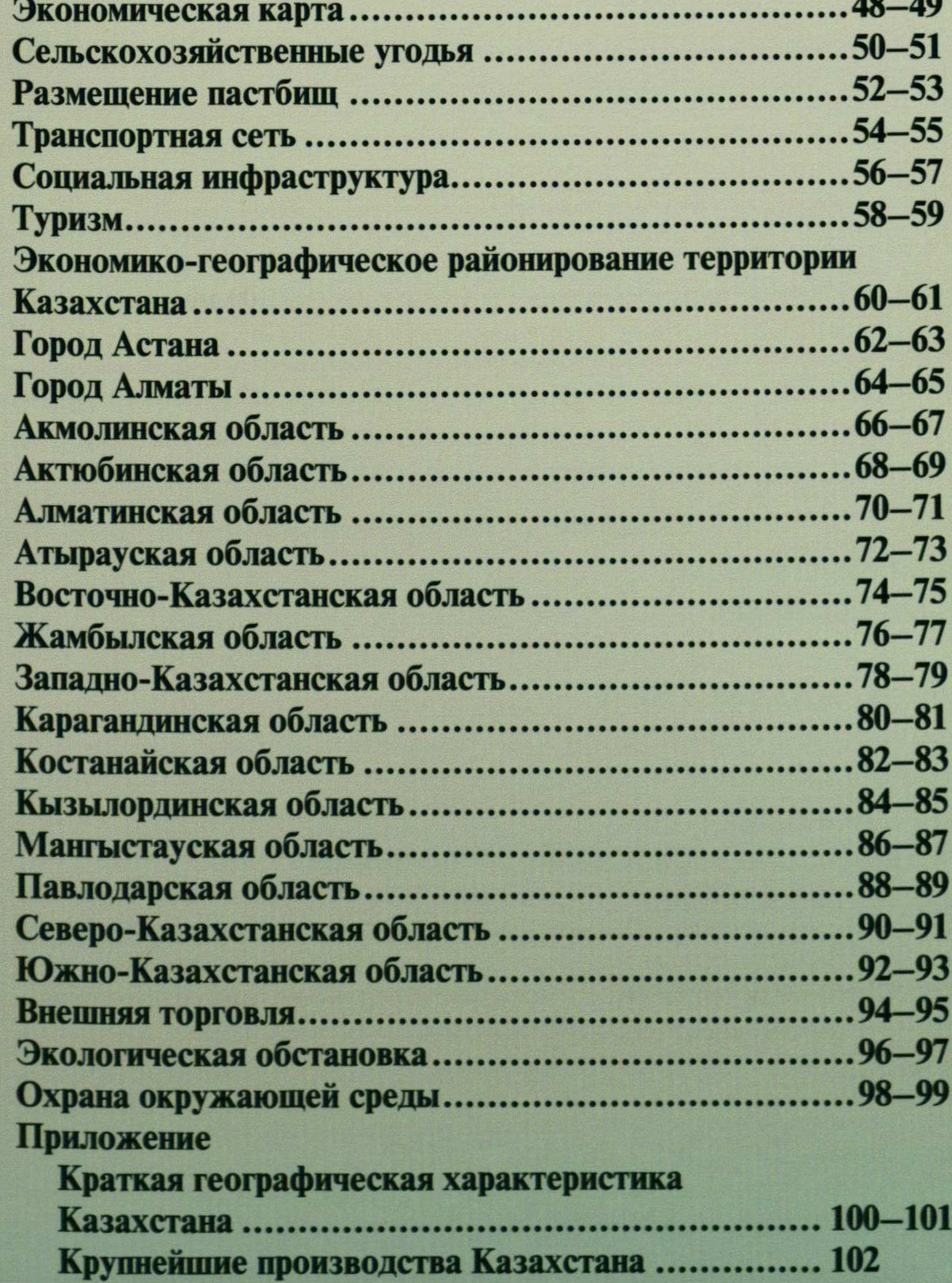

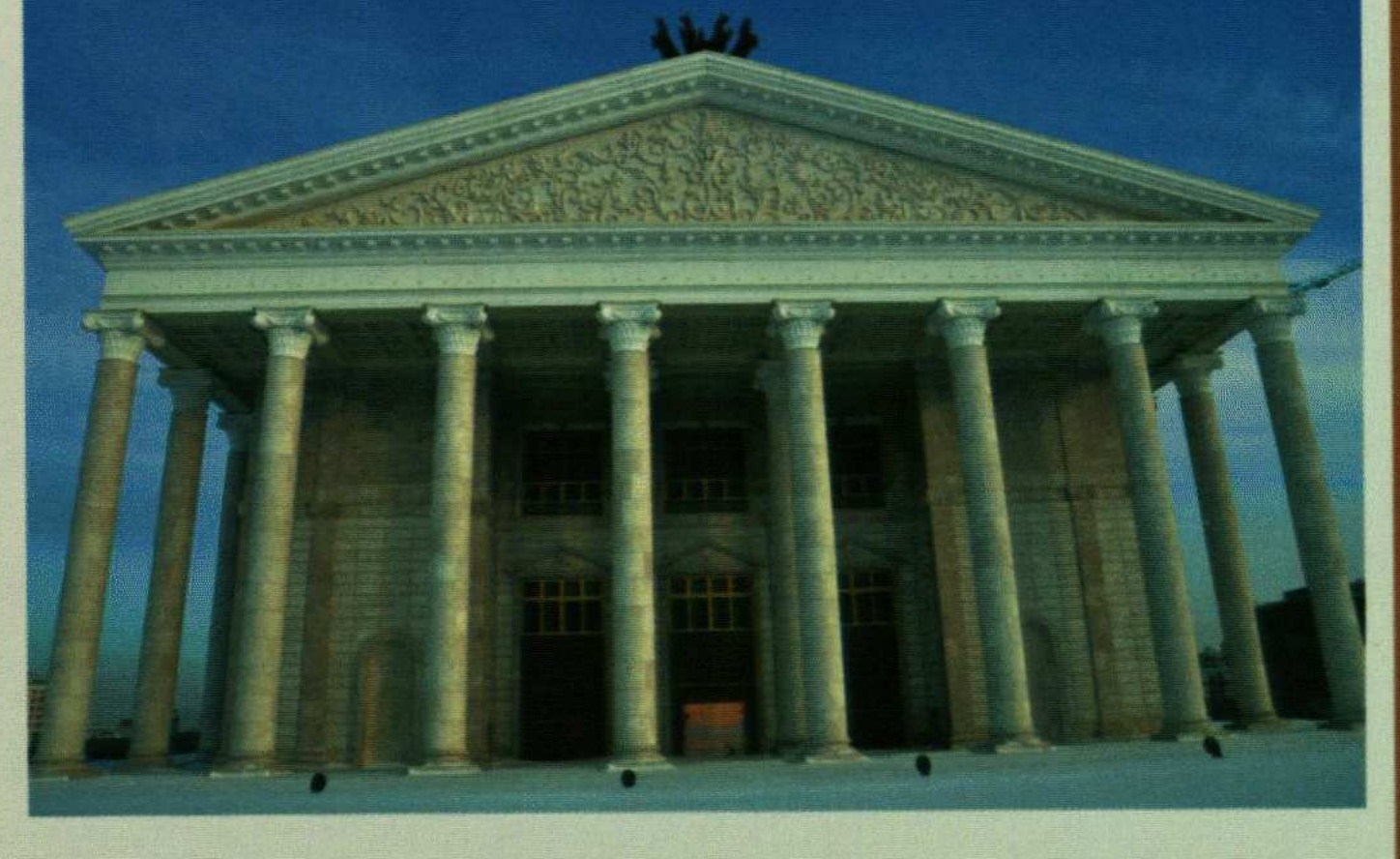

## Государственный академический театр оперы и балета<br>им. К.Байсеитовой

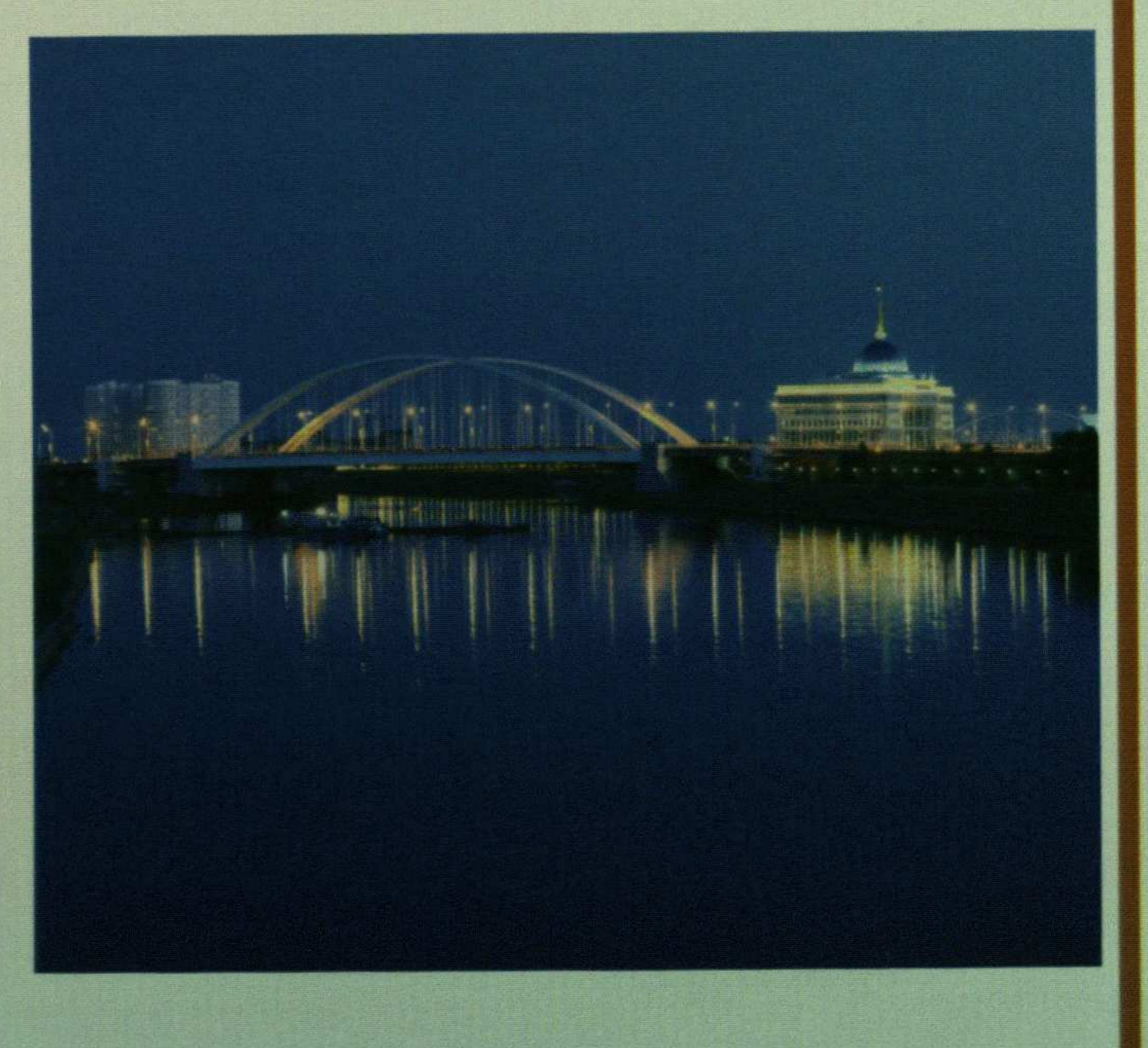

Вантовый мост через реку Есиль

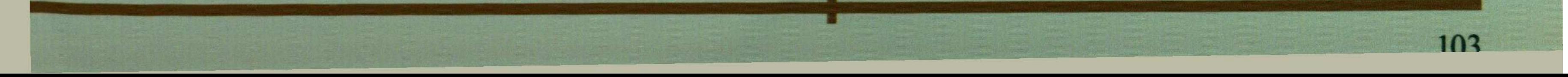